$\lim_{x\to 0}$  Department and  $\lim_{x\to 0}$ 

https://www.100test.com/kao\_ti2020/252/2021\_2022\_\_E7\_B3\_BB\_ E7\_BB\_9F\_E5\_AD\_A6\_E4\_c103\_252891.htm Linux 的开发与移植现在非常流行。各种学习文章与培训班,

## $x86$

 $\log$ 

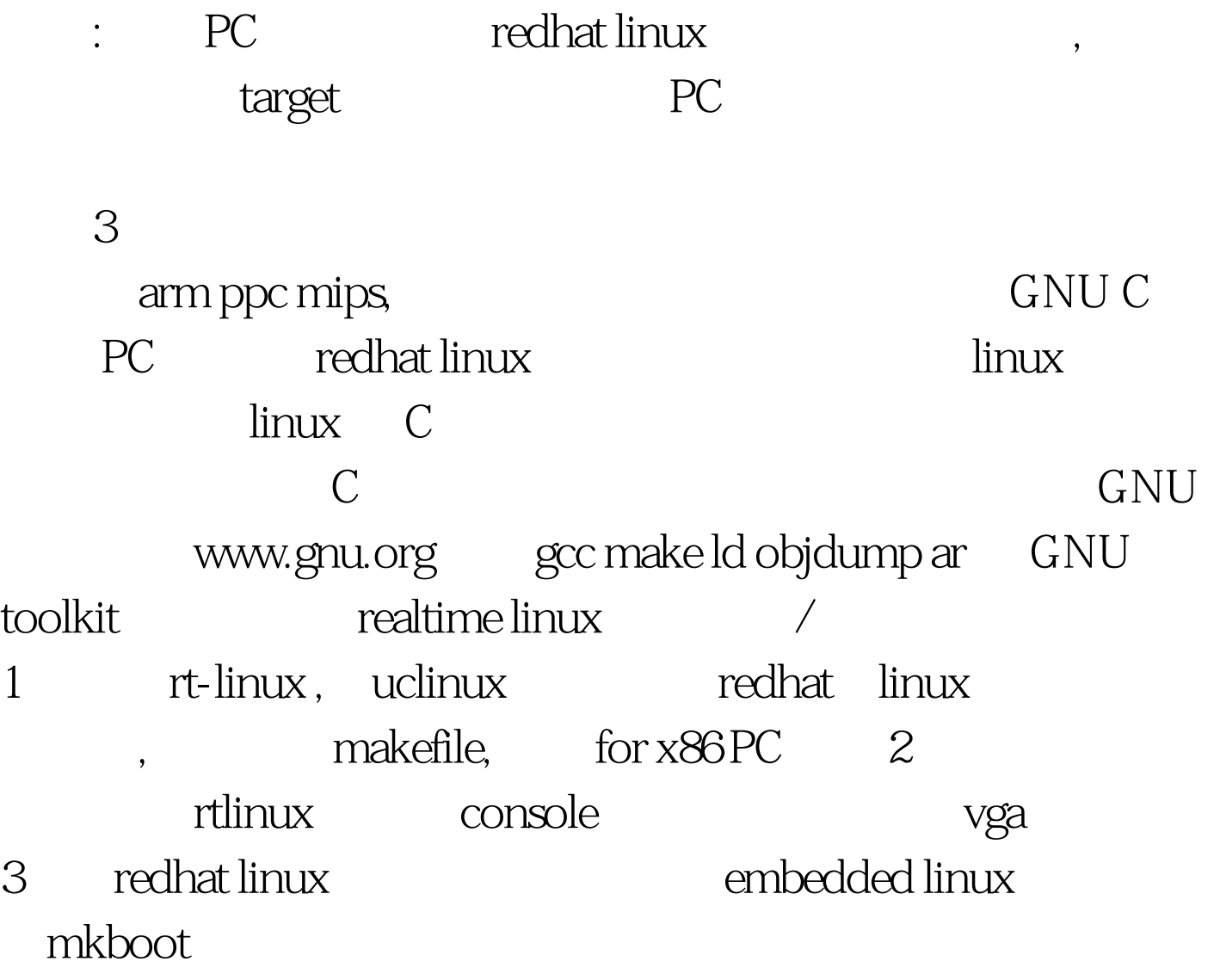

PC PC PC redhat linux terminal console  $100Test$ www.100test.com